## (Revised Mar 22) **PPQ = 10**

**Mods, SIs, STIs, Incorporated During Maintenance** Complete this area in accordance with Unit Instructions to record any Modifications, SIs, STIs or other Instructions incorporated during Maintenance.

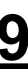

**Certificate of Work Continuation Sheet** When a MOD Form 707KA (Continuation Sheet) is raised, cross off the relevant numbered box.

- a. Enter their Name.
- b. Complete the 'Time/Date' boxes by inserting 4 digits for the Time and 2 digits each for the Day, Month and Year.
- c. Sign Sheet 2.

#### **Fault**

**Fault Description:** Enter brief description of removed or replaced component condition. (eg; Burnt, Open Cct, Out of Tolerance, etc). If serviceable components have been replaced to achieve the design parameters of the item undergoing Maintenance, enter "Selected on Test" (SOT). Leave stippled 'Fault' boxes blank.

**Cause of Item Failure:** Cross the box if the component is identified as being the cause of the item failure.

# **Compilation Guide to MOD Forms 707K (Revised Mar 22) and 707L (Revised May 99)** MOD Poster 300F(RN)

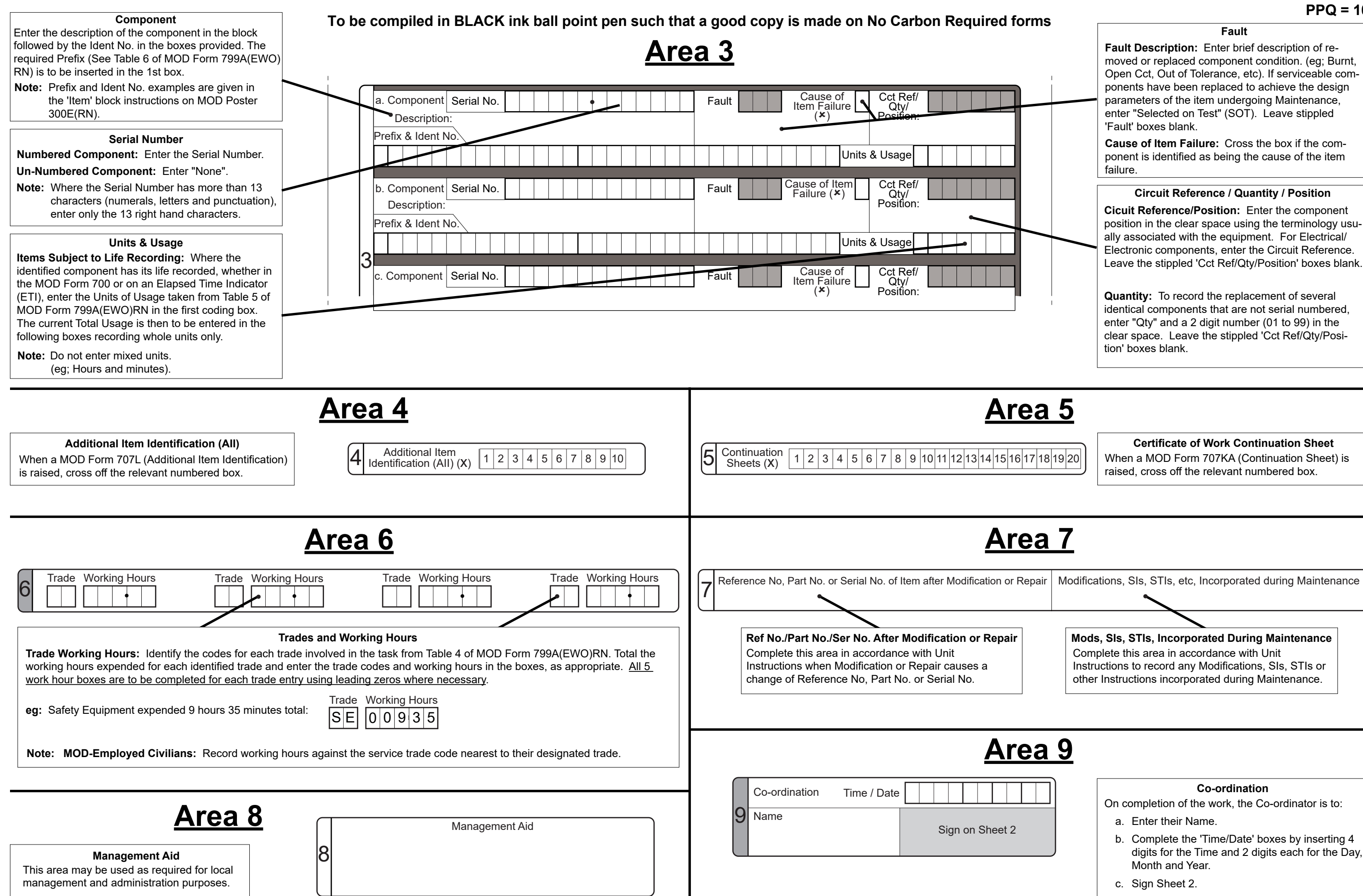

**Quantity:** To record the replacement of several identical components that are not serial numbered, enter "Qty" and a 2 digit number (01 to 99) in the clear space. Leave the stippled 'Cct Ref/Qty/Position' boxes blank.

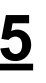

**Cicuit Reference/Position:** Enter the component position in the clear space using the terminology usually associated with the equipment. For Electrical/ Electronic components, enter the Circuit Reference. Leave the stippled 'Cct Ref/Qty/Position' boxes blank.

### **Circuit Reference / Quantity / Position**

On completion of the work, the Co-ordinator is to:

### **Co-ordination**